## Rohan Bavishi

i.

C-324, Hall-1 IIT Kanpur Kanpur, Uttar Pradesh, India [rbavishi@iitk.ac.in](mailto:rbavishi@iitk.ac.in) | [rohan.bavishi95@gmail.com](mailto:rohan.bavishi95@gmail.com) Webpage : [home.iitk.ac.in/~rbavishi](http://home.iitk.ac.in/~rbavishi) Github : [github.com/rbavishi](https://github.com/rbavishi) +91-73-180-18920

Senior Undergraduate, Computer Science, IIT Kanpur

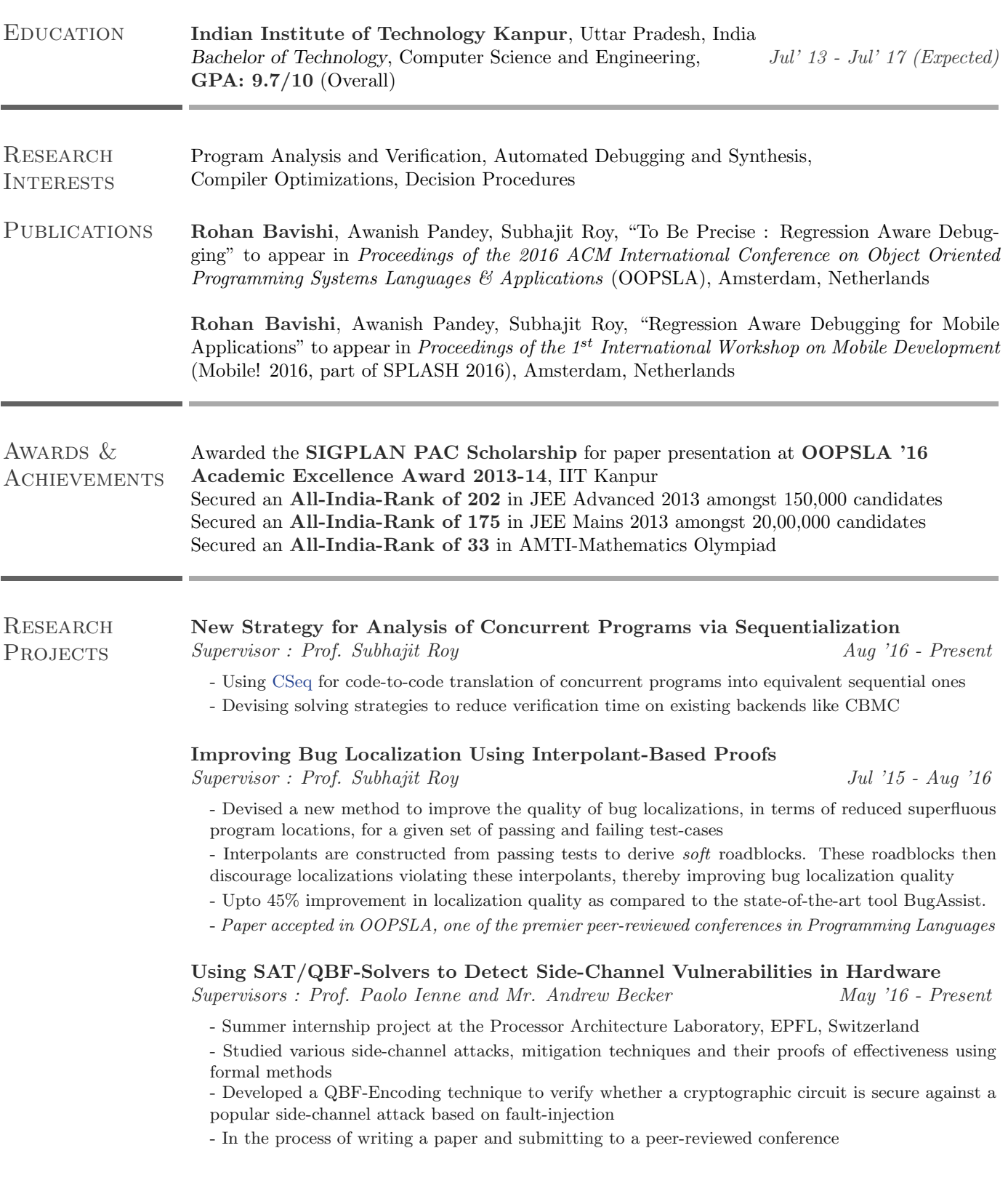

## Implementation of DirectFix in CBMC

Supervisor : Prof. Subhajit Roy May '15 - Jul '15

- Ported the described Component-Based-Synthesis algorithm in [DirectFix](https://www.comp.nus.edu.sg/~abhik/pdf/ICSE15-directfix.pdf) to CBMC
- Reproduced the experimental results provided in the paper, and devised further optimizations
- [Github Link](https://github.com/rbavishi/iCBMC)

**ACADEMIC PROJECTS** 

## Re-Inventing A Median Algorithm for Disk-Resident Data

Supervisor : Prof. Surender Baswana Aug '14 - Nov '14

- Re-invented a two-pass deterministic algorithm to find the median of large data-sets (approx. 1 TB)
- The algorithm developed was similar to the one described in the [paper](http://polylogblog.files.wordpress.com/2009/08/80munro-median.pdf) by Munro-Paterson (1980)
- Carried out extensive tests to evaluate the performance of the algorithm
- [Report](https://drive.google.com/file/d/0B0--s-r8CTxgZTU3RzB3YnhMMVU/view)

## Peer-to-Peer Dropbox

Supervisor : Prof. Subhajit Roy (18 - 1988) Aug '13 - Nov '13

- 
- A linux application for backing-up and syncing files between two or more peers
- Users have a shared folder across different machines, with local copies. Changes made in any one copy are synced across all devices
- Linux inotify API used to track changes in the shared folder and rsync used to sync the modifications to ensure efficient transfer
- Multithreading with mutexes used to parallelize syncing and file-monitoring operations
- [Github Link](https://github.com/rbavishi/P2P-Dropbox)

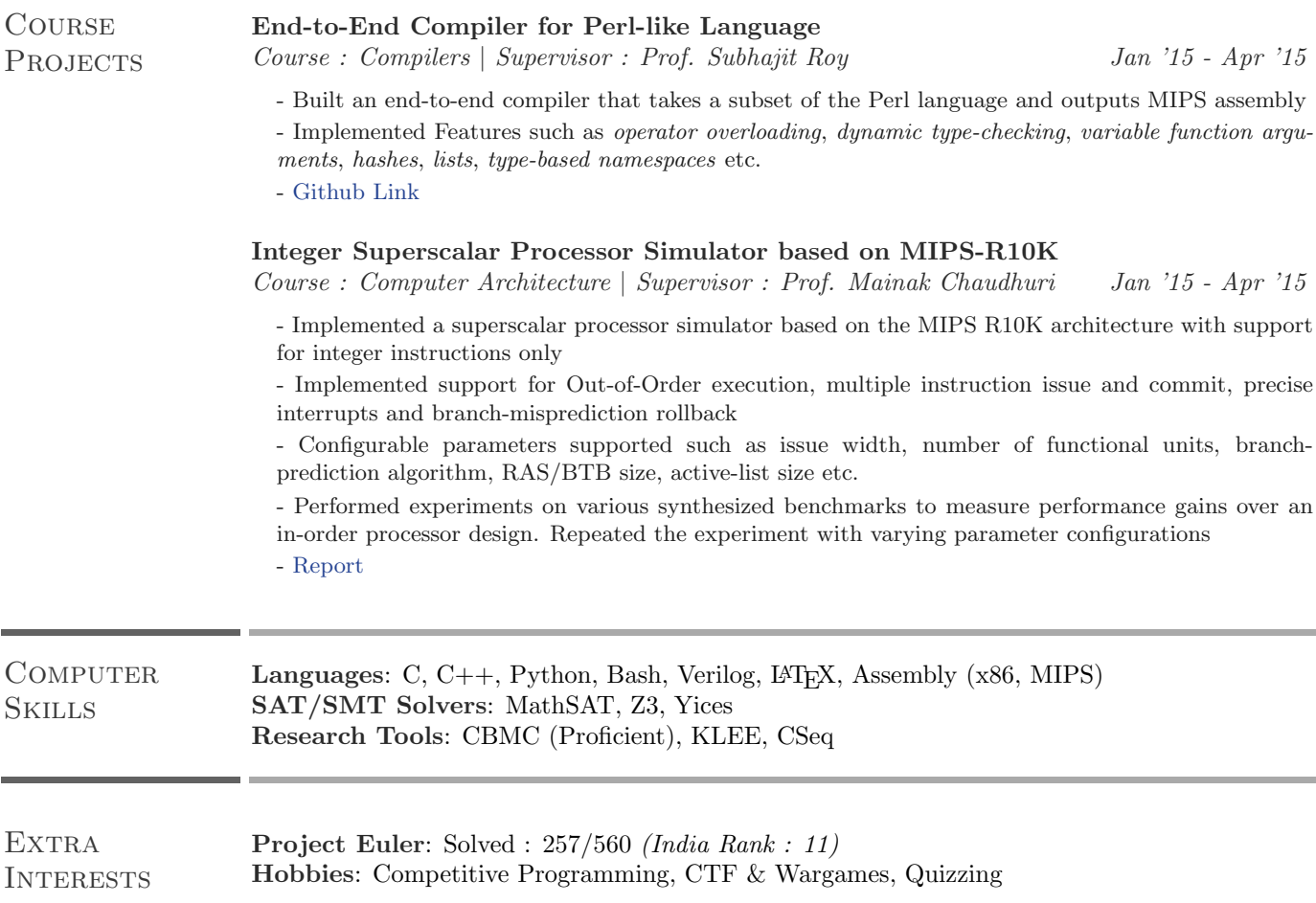